## Palm Treo 750 Manual

Yeah, reviewing a ebook Palm Treo 750 Manual could amass your close contacts listings. This is just one of the solutions for you to be successful. As understood, achievement does not suggest that you have astounding points.

Comprehending as without difficulty as accord even more than additional will come up with the money for each success. neighboring to, the pronouncement as skillfully as perception of this Palm Treo 750 Manual can be taken as competently as picked to act.

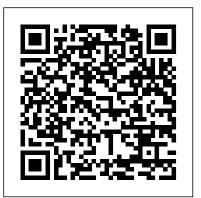

**Business Review Weekly Springer Science & Business** Media

The authors introduce Proto-Indo-European describing its construction and revealing the people who spoke it between 5,500 and 8,000 years ago. Using archaeological evidence and natural history they reconstruct the lives, passions, culture, society and mythology of the Proto-Indo-Europeans.

Wireless Network Hacks and Mods For Dummies Scholastic Incorporated

Principles of Operating Systems is an in-depth look at the internals of operating systems. It includes chapters on general principles of process management, memory management, I/O device management, and file systems. Each major topic area also includes a chapter surveying the approach taken by nine examples of operating systems. Setting this book apart are chapters that examine in detail selections of the source code for the Inferno operating system and the Linux operating system. Embedded Linux Primer Oxford University Press on Demand Better Learning Through Structured Teaching describes how teachers can help students develop stronger learning skills by ensuring that instruction moves from modeling and guided practice (situations where the teacher has most of the responsibility) to collaborative learning and, finally, to independent tasks. You'll find out how to use the four components of this approach to help meet critical challenges, including differentiating instruction and making effective use of class time: 1. Focus Lessons: Establishing the lesson 's purpose and

then modeling your own thinking for students.2. Guided Instruction: Working Principles of Operating Systems John Wiley & Sons with small groups of students who have similar results on performance assessments. 3. Collaborative Learning: Enabling students to discuss and negotiate with one another to create independent work, not simply one project. 4. Independent Tasks: Requiring students to use their previous knowledge to create new and authentic products. The authors explore each component using student dialogues and examples from a variety of disciplines find, buy, and install the latest and greatest instructional approach in your own classroom, including checklists for classroom setup and routines, critical questions, real-world lesson plans, and more. No matter what grade level you teach, Better Learning Through Structured Teaching is your essential guide to helping students develop and expand their capacity for authentic and long-lasting learning.

The Ghost in the Sloss Furnaces John Wiley & Sons Kicksology is your all-access pass into the fascinating, colorful world of running shoesand what makes up a perfect pair of kicks. Sports journalist and veteran shoe tester Brian Metzler takes runners and kicksologists deep inside the \$10 billion dollar running shoe industry with a behind-the-curtain look at what makes iconic running shoe brands tick. Kicksology follows a shoe from inspiration to store shelf to show how innovative ideas evolve into industry-wide trends and fads. Metzler tours shoe labs where scientists advance our understanding of shoes and running mechanics as well as the domestic and overseas shoe factories where the world 's favorite kicks are assembled. A dedicated shoe nerd and running junkie. Metzler shares his love of great shoes in this fascinating look at the intersections of shoe culture and history, science and storytelling, intel PCMag.com is a leading authority on technology, from the innovators with on-the-ground insight from top runners. Kicksology is filled with information as entertaining as it is surprising, latest products and services. Our expert industry tapping into the passion runners have for their kicks and feeding their analysis and practical solutions help you make curiosity about what makes a great shoe.

The Digital Photography Companion VeloPress Looks at how to create an effective mobile Web page, tackling both technical and strategic approaches to mobile web design and including the latest development techniques.

Fun projects and valuable content join forces to enable readers to turn their wireless home network into a high-performance wireless infrastructure capable of entertainment networking and even home automation Step-by-step instructions help readers and grade levels. They provide tips and tools for successfully implementing this wireless equipment. The authors are home tech gurus and offer detailed discussion on the nextgeneration wireless gear that will move the wireless LAN beyond computers and into telephony, entertainment, home automation/control, and even automotive networking The number of wireless LAN users in North America is expected to grow from 4.2 million current users to more than 31 million by 2007

> Wireless Home Networking For Dummies Bristol, St. Stephen's Printing Works Aimed at software developers, this book proposes the creation of a new profession of software design. The examples in the text are updated to reflect new platforms along with additional case studies where appropriate.

First Draft of a Report on the EDVAC John Wiley &

delivering Labs-based, independent reviews of the better buying decisions and get more from technology.

Sony CLIÉ For Dummies Hassell Street Press Wireless home networks are better than ever! The emergence of new industry standards has made them easier, more convenient, less expensive to own and

operate. Still, you need to know what to look for (and look out for), and the expert servants are keeping a secret that could quidance you'll find in Wireless Home Networks For Dummies, 3rd Edition helps you Happily Ever After.... Hidden in Rose's ensure that your wire-free life is also a English guide delivers all of the tips, wireless home network, evaluate and select lies in her first clue--identifying an the equipment that will work best for you, install and configure your wireless to share your Internet connection over your "Oh dear! Oh dear! I shall be too late!" network, as well as files, printers, and other peripherals. And, you'll learn how to Media avoid the "gotchas" that can creep in when you least expect them. Discover how to: Choose the right networking equipment Integrate Bluetooth into your network Work with servers, gateways, routers, and switches Connect audiovisual equipment to your wireless network Play wireless, multiuser computer games Establish and maintain your network's security Troubleshoot networking problems Improve network performance Understand 802.11n Whether you're working with Windows PCs, Mac OS X machines, or both Wireless Home Networking For Dummies, 3rd Edition, makes it fast and easy to get your wireless network up and running-and keep it that way!

Better Learning Through Structured Teaching: A Framework for the Gradual Release of Responsibility ASCD Rose is a princess, a Cinder, and halfhuman. She is the last one born of her kind, and on her twenty-first birthday, she must enter the woods and travel to find her Prince, as her sisters did before her. ". . And we will all dance at the Grand Ball,"

prevent the Cinders from reaching their dreams and vision are the answers of the hassle-free life! This user-friendly, plain-past between Cinders and Humans, and she is possible causes are discussed, and corrective quickly running out of time trying to solve procedures are suggested. An especially valuable tricks, and knowledge you need to plan your their hidden messages. She knows the answer feature is the book's accompanying audio files animal she has never seen before--that persistent vision of a furry white animal, network, and much more. You'll find out how holding a gold metal object and exclaiming The Dog Encyclopedia Springer Science & Business

Link up, connect, or create a network-with no wires attached! With such an amazing abundance of electronic devices available in our daily lives, wouldn't it be nice to eliminate getting wrangled Install and configure your wireless network by all those wires? With this guide by your side, a team of technical authors walks you through creating a network in your home or office-without the expense and hassle of stringing cable or paying a network administrator. Eight selfcontained minibooks answer your questions about everything from hardware security to wireless hobbies and GPS. Clear, step-by-step instructions show you how to link your TV, computers, PDAs, laptops, TiVo, and sound systems to your wireless network. Discover how to configure networks and create a completely wireless environment Incorporate various hardware into your wireless network, such as notebook computers, handheld devices, sound systems, and printers Tackle common security issues and best troubleshooting practices Learn all the basics of wireless computing and how to make it work for you With this book, it's easier than ever to to create an office or home network on a Windows platform. Don't be a bird on a wire-become a part of a wireless world! Head First Mobile Web IGI Global

Popular for more than two decades among college voice teachers and their students, this outstanding, authoritative vocal pedagogy text is an invaluable manual. It thoroughly examines the vocal problems prospective voice teachers will

her sisters would always say. But the Human encounter daily in the teaching studio and choral rehearsal. The author's approach is a unique one, based in large part on diagnostic procedures similar to those used by doctors. As each vocal fault is presented, its identifying characteristics or symptoms are stated, its (available here for download) that contains 14 male and female voice samples of the various vocal faults discussed in the text, enabling students to better identify basic characteristic sounds associated with each fault. Current and prospective choir directors and voice teachers who need help in improving the vocal sounds of choir members or students will find this practical guidebook to be an ever-present help in time of

## IPT's Crane and Rigging Training Manual Pearson Education

In the recent past a marked increase of the damages caused by natural hazard processes has been documented, for example by the Munich Re-Insurance. On a regional scale, a similar development can be observed in wireless devices and wireless networks and address mountain regions such as the Alps, where it is particularly a rise in flood events that has caused the maximum amount of economic damage. Three major aspects may help to explain this phenomenon: The changing frequency-magnitude relationship of the natural hazard processes, the multiplication of the damage potential due to the socio-economic change, and the nonadequate way of coping with the changing risk by the official authorities. As a consequence, this book tries to address key questions related to these developments and to give answers to these problems. Question 1: How can the strategies for coping with the rise in extreme flooding be improved? Question 2: How can the damage potential and other socio-economic aspects be quantified? Question 3: How can new

computer based technologies contribute to minimizing the risks related to alpine natural hazards? An initial chapter gives an overview of the global change aspects of chapters written for and by nearly every natural hazards and their related risks. While three chapters outline answers to question 1, four chapters discuss question 2. Five chapters give examples of new technologies.

The 9th Symbol McGraw-Hill

Have you ever wanted to calculate the predicted peak flow for one of your asthmatic patients without spending valuable minutes searching for that confounded little slide rule gizmo? Wouldn't it be great if you could somehow remember all Mrs. Jones' medications when the nursing home calls to see if it's OK to Be Insanely Great in Front of Any Audience treat her acutely elevated blood pressure with some atenolol? Handheld computers are emerging as the stethoscopes of the twentyfirst century, and no clinician should be without this essential tool. These small, easy-to-use devices are now powerful enough to help clinicians manage information and make medical decisions at the point of care. This comprehensive how-to guide targets all levels of handheld computer users, from novices to experts, and demonstrates how to make the most of handheld computers in any medical practice. Designed with easy-to-understand, hands-on exercises for each new skill presented, this book begins with choosing a handheld and "getting to know" your new device. It then progresses through downloading and installing software, using charge capture and e-prescription programs, Internet and evidence-based resources for your device, designing and programming your own programs, and going wireless. Written by three experienced family medicine

clinicians. Handhelds in Medicine is any busy health professional. There are health professional, including nurses, physician assistants and speech pathologists. Reviews of handheld devices and websites will be kept current at www.handheldsinmedicine.com <u>Digital Disruptive Innovation</u> World Scientific

of the hottest games, tips and tricks for gamers, and interviews from gaming's biggest personalities, including game developers and pro gamers.

The Presentation Secrets of Steve Jobs: How to modern, efficient embedded Linux National Geographic Books

Shows users how to make the most of Sony's popular Palm OS PDA, the CLIE Sony holds the second largest share of the U.S. PDA market-12.1 percent Guides new and intermediate users through the all the latest CLIE features and functions, from using Graffiti and working with Microsoft Office and PDF files to scheduling appointments, checking e-mail, and beaming data Covers cool multimedia features such as taking digital photos, producing slide shows, recording and watching movies, transferring music, and creating reminders using the built-in voice recorder Written in a friendly, accessible style by PDA guru Denny Atkin, Editorial Director of Handheld Computing magazine Pharmacognosy, Phytochemistry, Medicinal Plants (2e ed. - retirage broch") "O'Reilly Media, Inc."

Up-to-the-Minute, Complete Guidance for Developing Embedded Solutions with Linux Linux has emerged as today's #1 operating system for embedded products. Christopher Hallinan's Embedded Linux Primer has proven

itself as the definitive real-world quide designed to improve every day practice for to building efficient, high-value, embedded systems with Linux. Now, Hallinan has thoroughly updated this highly praised book for the newest Linux kernels, capabilities, tools, and hardware support, including advanced multicore processors. Drawing on more than a decade of embedded Linux experience, Hallinan helps you rapidly climb the learning curve, whether you're moving from legacy environments or you're Offers information and statistics about all new to embedded programming. Hallinan addresses today's most important development challenges and demonstrates how to solve the problems you're most likely to encounter. You'll learn how to build a development environment, and then utilize it as productively as possible. Hallinan offers up-to-date guidance on everything from kernel configuration and initialization to bootloaders, device drivers to file systems, and BusyBox utilities to real-time configuration and system analysis. This edition adds entirely new chapters on UDEV, USB, and open source build systems. Tour the typical embedded system and development environment and understand its concepts and components. Understand the Linux kernel and userspace initialization processes. Preview bootloaders, with specific emphasis on U-Boot. Configure the Memory Technology Devices (MTD) subsystem to interface with flash (and other) memory devices. Make the most of BusyBox and latest open source development tools. Learn from expanded and updated coverage of kernel debugging. Build and analyze real-time systems with Linux. Learn to configure device files and driver loading with UDEV. Walk through detailed coverage of the USB subsystem. Introduces

the latest open source embedded Linux build systems. Reference appendices include U-Boot and BusyBox commands.

Annual Year Book "O'Reilly Media, Inc."

Jones and Bartlett Publishers 2011 Nurses Drug

Handbook is the most up-to-date, practical, and
easy-to-use nursing drug reference! It provides
accurate, timely facts on hundreds of drugs from
abacavir sulfate to Zyvox; concise, consistently
formatted drug entries organized alphabetically;
no-nonsense writing style that speaks your
language in terms you use everyday; index of all
generic, trade, and alternate drug names for quick
reference

<u>Kicksology</u> Birmingham Historical Society Due diligence conducted around technology decisions is complex. Done correctly, it has the power to enable outstanding positive outcomes; done poorly, it can wreak havoc on organizations, corporate cultures, and markets. Technology Due Diligence: Best Practices for Chief Information Officers, Venture Capitalists, and Technology Vendors develops a due diligence framework for anyone resolving technology decisions intended to help their business achieve positive results. This essential book contains actual case studies that incorporate the due diligence methodology to assist chief information officers, venture capitalists, and technology vendors who wrestle with technology acquisitions challenges on a daily basis. The Oxford Introduction to Proto-Indo-European and the Proto-Indo-European World John Wiley & Sons

This newest edition contains all new examples, larger photographs, and plentyof advice for taking top-notch digital photos, dealing with image resolution, archiving, and more.